Asociación Argentina

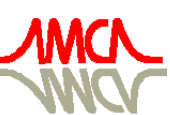

de Mecánica Computacional

Mecánica Computacional Vol XXIX, págs. 3315-3328 (artículo completo) Eduardo Dvorkin, Marcela Goldschmit, Mario Storti (Eds.) Buenos Aires, Argentina, 15-18 Noviembre 2010

# **A RESERVOIR MANAGEMENT OPERATION SYSTEM BASED ON FAILURES IN THE ATTENDANCE OF THE WATER DEMAND**

Antonio F. da Horaª, Eduardo Marques<sup>b</sup>, Gustavo C. de Noronhaª and Mônica de A. G. **M. da Hora**<sup>a</sup>

a *Water Resources and Environment Researchers, Universidade Federal Fluminense, Rua Passo da Pátria, 156 – Bloco D – Escola de Engenharia – sala 133, Niterói - RJ, Brazil, dahora@vm.uff.br, gcnoronha@terra.com.br, dahora@vm.uff.br, http://www.uff.br/projetomacacu* 

<sup>b</sup>Computer Science Researcher, Universidade Federal Fluminense, Pólo Rio das Ostras, Rua Recife, *s/n, Jardim Bela Vista, Rio das Ostras – RJ, Brazil , emarques@ic.uff.br, http://www.uff.br/projetomacacu*

**Keywords:** reservoir management system, critical period, regulated flow, water demand.

**Abstract**. This paper presents a system called REMO (reservoir management operation), developed in C++ programming language, which is capable to estimate the reservoir active storage capacity and the regulated flow using an adaptation of the behavior or simulation analysis method. The reservoir critical period was defined as the time interval from the full condition through emptiness to the full condition again; releasing the regulated discharge and using the total active storage. The proposed methodology also permits to attribute failures in the attendance of the water demand, considering the historical records. To validate the methodology, simulations on Sobradinho and Boa Esperança hydropower reservoirs were performed. The first one is located on São Francisco River, Bahia State, and the second on Parnaíba River, Piauí State. The regulated discharges estimated by REMO were compared with the values published by Companhia Hidro Elétrica do São Francisco, and the differences were above 0,4% in Sobradinho and equal to 0% in Boa Esperança. REMO proved to be an excellent tool to help the water manager during the decision process to choose the best alternative to increase the water availability in basins with scarcity or where the future requirements may cause a water stress.

### **1 INTRODUCTION**

The new Brazilian water resource policy brought an innovation in the management, organizing and planning of water use in river basins, especially the instruments provided for its implementation, as the water right. The use is authorized after the water availability analysis, represented by the balance between offer and demand among the users, indicating a situation of stress or abundance in the river basin. The offer is represented by the maximum surface water withdrawal and is equal to  $70\%$  from  $O_{95\%}$  discharge (equaled or exceeded 95 percent of the time) or 50% from  $O_{7,10}$  discharge (average minimum seven-day duration with recurrence interval of ten years), depending on the federal or state government water agency criteria. When this natural resource is scarce, alternatives to increase the water availability should be studied and the most usual solution is to allocate water for multiple uses (reservoir storage), regulating the downstream flow.

According to Villela and Mattos (1975), a reservoir accumulates water in rain periods to compensate the drought sequence of the low-flow periods, regulating the downstream flow. Thus, the storage size required depends on three factors; the variability of the river flows, the size of the demand, and the degree of reliability of this demand being met (McMahon and Mein, 1978). The reservoir capacity determinates the water uses, represented by the regulated discharge (Hora, 2008).

The specific purpose of the present work was to conceive a computational tool nominated REMO (Reservoir Management Operation) which estimates the size of storage required to meet a given demand, considering a probability of failure. The software also calculates the regulated and average discharges from the historical inflow data.

# **2 SELECTED DESIGN METHOD**

The design capacity of a reservoir can be estimate by several methods. Those related to critical period techniques as Rippl Diagram, residual mass curve and simulation analysis are widely applied.

The selected design method was the behavior or simulation analysis, where the changes in storage content of a finite reservoir are calculated using a mass storage equation, as defined in McMahon and Mein (1978), thus:

$$
Z_{t+1} = Z_t + Q_t - D_t - \Delta E_t
$$
, subject to  $0 \le Z_{t+1} \le C$  (1)

where:

 $Z_{t+1}$  storage at end of the t<sup>th</sup> time period or storage at beginning of t+l<sup>th</sup> period.

 $Z_t$  storage at beginning of t time period.

- $Q_t$  inflow during  $t^{th}$  time period.
- $D_t$  release during  $t^{\text{th}}$  time period.
- $\Delta E$ , net evaporation loss from reservoir during t<sup>th</sup> time period. The net evaporation loss is the difference between the evaporation from the proposed reservoir and the evapotranspiration from the proposed reservoir site and depends on the surface area of water in the reservoir.
- C active storage capacity.

It is assumed that the reservoir is initially full; the historical data sequence is representative of future river flows; and it is possible to set a storage size for which the reservoir just empties once for the period of historical data. It is also assumed that the critical period corresponds to the time interval from the full condition through emptiness to the full condition again (USACE, 1975).

# **3 OPERATION RULE**

The reservoir operation considered two approaches of release rule (Hora, 2008):

- Reservoir level in the end of  $t-l<sup>th</sup>$  period is situated between maximum and minimum pool level: the reservoir is in a condition of drawdown (depletion) or refilling, so the outflow is equal to regulated discharge ( $Qrel = Qreg$ ).
- Reservoir level in the end of  $t-l<sup>th</sup>$  period is equal to maximum level: the reservoir is filled, so the outflow is equal to spillway discharge plus regulated discharge (Qrel  $=$  $Qspill + Qreg$ ).

According to Hora (2008), regulated discharge represents the average flow possible to be released constantly, from the full condition (100%) through emptiness (0%) to the full condition again (100%), using all of the active storage capacity, as illustrated in Figure 1. It is calculated by iteration process, balancing both sides of equation (2):

$$
\sum_{t}^{t_1} (Qinf - Qreg) = \Delta V_{\text{max}} + |\Delta V_{\text{min}}|
$$
 (2)

$$
\Delta V_{\text{max}} + |\Delta V_{\text{min}}| = C \tag{3}
$$

where:

Q inf inflow discharge, in  $m^3/s$ .

Qreg regulated discharge, in  $m^3/s$ .

 $\Delta V_{\text{max}}$  maximum accumulated difference between inflow and release, in m<sup>3</sup>.

 $\Delta V_{\text{min}}$  minimum accumulated difference between inflow and release, in m<sup>3</sup>.

C active storage capacity, in  $m<sup>3</sup>$ . Represents the water stored above the level of the lowest off take (total storage minus dead storage).

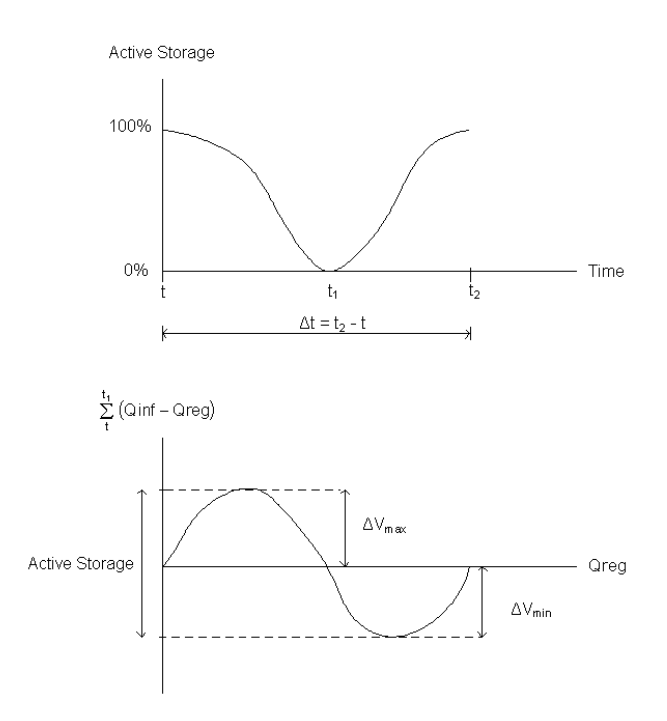

Figure 1: Regulated Discharge and Active Storage Capacity (Hora, 2008)

The active storage capacity is given as:

$$
V_t = V_{t-1} + (Qinf_t \cdot ns) - (Qrel_t \cdot ns) - Ve_t, \text{ subject to } 0 \le V_t \le C \tag{4}
$$

$$
Qevap = \frac{Ve_t}{ns}
$$
 (5)

$$
S_t = \frac{V_t}{C} \cdot 100\tag{6}
$$

where:

 $V_t$  storage at the end of t time period, in m<sup>3</sup>.

 $V_{t-1}$  storage at the end of t-l<sup>th</sup> period, in m<sup>3</sup>.

 $Q\inf_{t}$  inflow during t<sup>th</sup> time period, in m<sup>3</sup>/s.

Qrel<sub>t</sub> release during t<sup>th</sup> time period, in m<sup>3</sup>/s.

 $Ve_t$  net evaporation during t<sup>th</sup> time period, in m<sup>3</sup>.

Qevap<sub>t</sub> net evaporation discharge during t<sup>th</sup> time period, in m<sup>3</sup>/s.

S<sub>t</sub> storage at the end of t time period, in percentage.

ns number of seconds in a month and equal to  $2.6298 \times 10^6$ .

The reservoir pool level can be calculated by the following equation:

$$
N.A_{t} = \left(\frac{N.A_{t-2} + N.A_{t-1}}{2}\right)
$$
 (7)

where:

 $NA<sub>t</sub>$  pool level at the beginning of t time period, in m.

 $NA_{t-2}$  pool level at the end of t-2 time period, in m.

 $NA_{t-1}$  pool level at the end of t-1 time period, in m.

The reservoir surface is estimated by the pool elevation (N.A) vs reservoir surface (A) curve. The net evaporation loss is defined as:

$$
Ve_t = EL_t \cdot A \cdot 1000 \tag{8}
$$

$$
EL_t = Ew_t - ETR_t
$$
 (9)

where:

- $Ve_t$  net evaporation loss, in m<sup>3</sup>.
- A reservoir surface, in  $\text{km}^2$ .
- $EL_t$  net evaporation during  $t<sup>th</sup>$  time period, in mm.

 $ETR<sub>t</sub>$  real evapotranspiration during  $t<sup>th</sup>$  time period, in mm. Estimated by Morton's CRAE model, (Morton, 1983; Hora and Marques, 2010; Noronha, 2007).

 $E_{W_t}$  lake evaporation during t<sup>th</sup> time period, in mm. Estimated by Morton's CRLE model, (Morton, 1983; Hora and Marques, 2010; Noronha, 2007).

# **4 PROBABILITY OF FAILURE**

If storage capacity is not a limitation, the capacity of a proposed reservoir can be adjusted until the system meets the design demand without failure, and in this case the design demand is equal to the regulated discharge.

If the reservoir cannot meet the required the demand, it means demand is above the regulated discharge, thus it is necessary to estimate the probability of failure, defined as the proportion of time units during which the reservoir cannot satisfy the demand to the total number of time units used in the analysis. Hence:

$$
Pe = \frac{p}{N} \cdot 100\tag{10}
$$

where:

Pe probability of failure, in percentage.

p number of time units during which the demand is not satisfied.

N total number of time units in the stream flow sequence.

The active storage capacity is calculated by iteration, fixing the demand, until the probability of failure defined by the user is met. The storage can be estimated by:

$$
S = \frac{V_t}{C_{pe}} \cdot 100\tag{11}
$$

where:

 $C_{\text{Pe}}$  active storage capacity for a defined probability of failure, in m<sup>3</sup>.

Other restrictions can be placed limiting the reservoir size and introducing a probability of failure, such as social and environmental externalities (large inundation areas interfering in wildlife or villages). The proposed methodology considers the sketch shown in Figure 2.

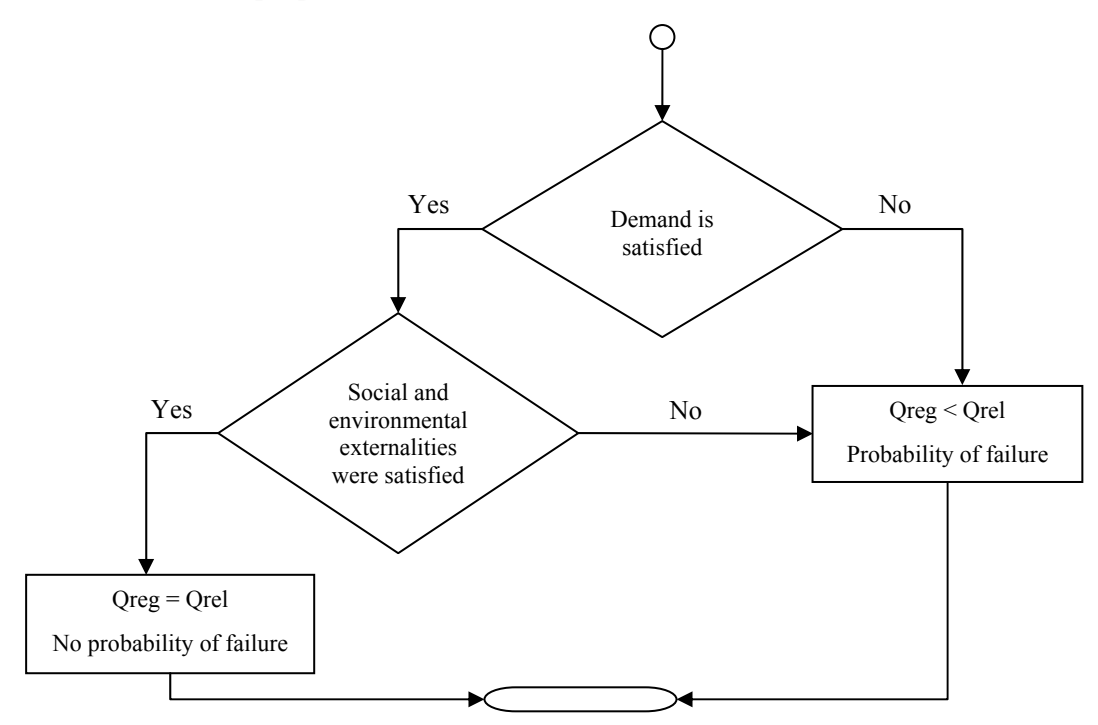

Figure 2: System Architecture

## **5 REMO SIMULATION**

When the user first starts REMO, he will see the main window shown in Figure 3. He must enter the following information: reservoir name; maximum and minimum storage capacity; water demand; capacity pool level and pool level reservoir surface coefficients curves; and net evaporation loss.

The system allows saving the reservoir data for future simulations, by selecting <u>save</u> button. To recover the information from the data base, the user must type the reservoir name and select  $\boxed{\frac{Import}{ \text{button (Figure 4)}}$ .

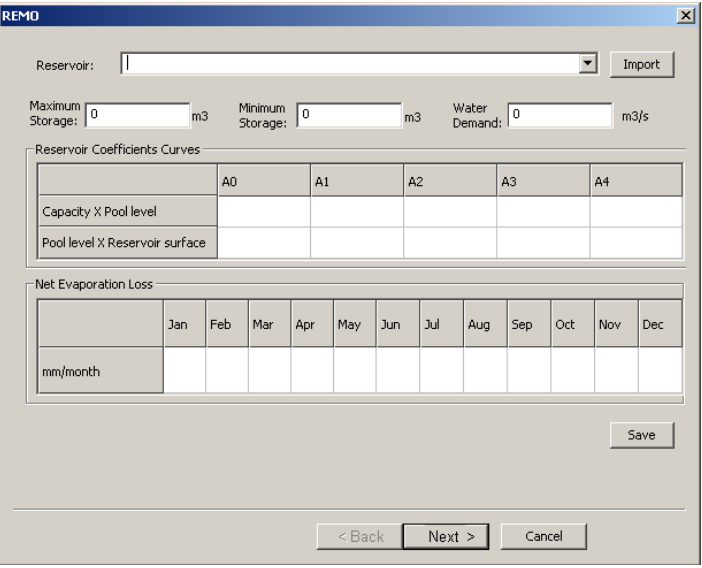

Figure 3: First Window

| Maximum  <br>34116000000.0<br>Storage:<br>Reservoir Coefficients Curves | m <sub>3</sub> |     | Minimum<br>Storage: |      | 5447000000.0 |                | m <sub>3</sub> | Water<br>Demand: | 2052.11     |      |              | m3/s |
|-------------------------------------------------------------------------|----------------|-----|---------------------|------|--------------|----------------|----------------|------------------|-------------|------|--------------|------|
|                                                                         |                |     |                     | A1   |              | A <sub>2</sub> |                | A <sub>3</sub>   |             |      | A4           |      |
| Capacity X Pool level                                                   |                |     | 374.2               |      | 0.001397     |                | $-0.00000005$  |                  | 0.000000000 |      | $-9.546E-18$ |      |
| Pool level X Reservoir surface                                          |                |     | $-503700.0$         |      | 4914.0       |                | $-8,967$       |                  | $-0.01892$  |      | 0.00004654   |      |
| Net Evaporation Loss                                                    | Jan            | Feb | Mar                 | Apr  | May          | Jun            | Jul            | Aug              | Sep         | Oct  | Nov          | Dec  |
| mm/month                                                                | 63.4           | 7.9 | 46.7                | 41.1 | 36.4         | 53.4           | 61.5           | 70.5             | 87.7        | 96.2 | 98.2         | 87.7 |
|                                                                         |                |     |                     |      |              |                |                |                  |             |      |              | Save |

Figure 4: Reservoir Imported Data

The user should select  $\Box$  Next > button to move to the next window. The historical inflow record is required to perform the calculations, as the start and end date and the probability of failure, as illustrated in Figure 5. After entering the start and end year, the user must press **Lupdate Data** button, then he will be allowed to enter and edit the historical record and save by pressing the **same interested** to simulate another period, he may edit the start

and end year and press  $\sqrt{\frac{UpdateData}{P^{data}}}\$  button (Figure 6). The user can change any data from the historical record and save the modifications by pressing <u>save</u> button.

| 1931<br>1932 | 0 | 0           | $\mathbf 0$    |              |                |             |             |          | Sep         |              |                |          |   |
|--------------|---|-------------|----------------|--------------|----------------|-------------|-------------|----------|-------------|--------------|----------------|----------|---|
|              |   |             |                | 0            | $\circ$        | 0           | 0           | 0        | 0           | $\mathbf 0$  | $\overline{0}$ | 0        |   |
|              | 0 | 0           | n.             | 0            | $\overline{0}$ | 0           | $\mathbf 0$ | 0        | 0           | $\mathbf{0}$ | $\Omega$       | 0        |   |
| 1933         | 0 | o           | $\Omega$       | 0            | $\Omega$       | $\mathbf 0$ | $\mathbf 0$ | $\Omega$ | $\mathbf 0$ | $\Omega$     | $\Omega$       | 0        |   |
| 1934         | 0 | $\Omega$    | $\Omega$       | 0            | $\Omega$       | 0           | 0           | 0        | $\Omega$    | $\Omega$     | $\Omega$       | 0        |   |
| 1935         | 0 | 0           | $\mathbf 0$    | 0            | $\circ$        | 0           | 0           | 0        | 0           | 0            | $\mathbf{0}$   | 0        |   |
| 1936         | 0 | 0           | 0              | 0            | $\overline{0}$ | 0           | 0           | 0        | 0           | 0            | $\mathbf{0}$   | 0        |   |
| 1937         | 0 | $\mathbf 0$ | $\theta$       | $\mathbf{0}$ | $\overline{0}$ | $\mathbf 0$ | $\mathbf 0$ | Ō        | $\mathbf 0$ | $\Omega$     | $\Omega$       | Ō        |   |
| 1938         | 0 | 0           | $\Omega$       | 0            | $\Omega$       | 0           | 0           | 0        | 0           | $\Omega$     | $\Omega$       | 0        |   |
| 1939         | 0 | 0           | $\mathbf 0$    | 0            | $\overline{0}$ | 0           | $\mathbf 0$ | 0        | 0           | 0            | $\mathbf{0}$   | 0        |   |
| 1940         | 0 | 0           | 0              | 0            | $\overline{0}$ | 0           | 0           | 0        | 0           | 0            | $\mathbf{0}$   | 0        |   |
| 1941         | 0 | 0           | $\theta$       | 0            | $\overline{0}$ | 0           | $\mathbf 0$ | o        | 0           | $\Omega$     | $\Omega$       | $\Omega$ |   |
| 1942         | 0 | 0           | $\Omega$       | 0            | $\Omega$       | 0           | 0           | 0        | 0           | $\Omega$     | $\Omega$       | 0        |   |
| 1943         | 0 | 0           | 0              | 0            | $\circ$        | 0           | 0           | 0        | 0           | 0            | $\mathbf{0}$   | 0        |   |
| 1944         | 0 | 0           | 0              | 0            | 0              | 0           | $\mathbf 0$ | 0        | 0           | 0            | $\mathbf{0}$   | 0        |   |
| 1945         | 0 | $\mathbf 0$ | $\overline{0}$ | 0            | $\overline{0}$ | $\mathbf 0$ | 0           | 0        | $\mathbf 0$ | $\mathbf 0$  | $\overline{0}$ | o        | ▼ |

Figure 5: Historical Record Editor

|      | Jan    | Feb    | Mar                                      | Apr    | May                         | Jun           | Jul    | Aug           | Sep    | Oct    | Nov           | Dec                           |  |
|------|--------|--------|------------------------------------------|--------|-----------------------------|---------------|--------|---------------|--------|--------|---------------|-------------------------------|--|
| 1940 | 3103.0 | 4739.0 | 5500.0                                   | 4297.0 | 1914.0                      | 1416.0        | 1187.0 | 1055.0        | 861.0  | 926.0  |               | 2138.0 3793.0                 |  |
| 1941 | 5004.0 | 4423.0 | 4132.0                                   | 4791.0 | 2721.0                      | 1658.0 1423.0 |        | 1260.0        | 1022.0 | 1137.0 | 1670.0        | 2315.0                        |  |
| 1942 | 4624.0 | 4420.0 | 5277.0                                   | 3360.0 | 2274.0                      | 1547.0        | 1300.0 | 1117.0        | 1024.0 | 1324.0 | 2274.0 5170.0 |                               |  |
| 1943 | 6185.0 | 9469.0 | 7966.0                                   | 5097.0 | 2881.0                      | 2113.0 1774.0 |        | 1522.0        | 1290.0 | 1394.0 | 2205.0 5150.0 |                               |  |
| 1944 | 6328.0 | 4864.0 | 4749.0                                   | 3729.0 | 2518.0 1738.0               |               | 1468.0 | 1278.0        | 1102.0 | 962.0  | 1651.0        | 3848.0                        |  |
| 1945 | 5632.0 | 6944.0 | 7973.0                                   | 7150.0 | 8764.0                      | 3939.0        | 2591.0 | 2078.0        | 1703.0 | 1978.0 | 3267.0 5593.0 |                               |  |
| 1946 | 7284.0 | 1008   | 4595.0                                   | 5591.0 | 3581.0                      | 2453.0        | 2009.0 | 1724.0        | 1497.0 | 1518.0 | 2171.0 3769.0 |                               |  |
| 1947 | 3749.0 | 5142.0 | 5706.0                                   |        | 7283.0 4318.0 2353.0 1942.0 |               |        | 1626.0 1613.0 |        | 1436.0 | 3112.0 4248.0 |                               |  |
| 1948 | 6343.0 | 4520.0 | 5422.0                                   | 4016.0 | 2210.0                      | 1846.0        | 1581.0 | 1359.0        | 1207.0 | 1323.0 | 1504.0 5155.0 |                               |  |
| 1949 | 7850.0 | 9219.0 | 1303                                     | 7136.0 | 3499.0                      | 2589.0        | 2155.0 | 1820.0        | 1547.0 | 1464.0 | 2929.0        | 2944.0                        |  |
| 1950 | 4451.0 | 4716.0 | 3461.0                                   | 3784.0 | 2620.0                      | 1742.0        | 1515.0 | 1305.0        | 1076.0 | 1266.0 | 2138.0        | 4127.0                        |  |
| 1951 | 4179.0 | 4156.0 | 4439.0                                   | 4855.0 | 2522.0                      | 1846.0        | 1487.0 | 1276.0        | 1103.0 | 1027.0 | 942.0         | 1641.0                        |  |
| 1952 | 3310.0 | 4717.0 | 5792.0                                   | 6938.0 | 3257.0                      | 1971.0        | 1605.0 | 1312.0        | 1192.0 | 1136.0 | 1782.0        | 3393.0                        |  |
| 1953 | 3563.0 | 1792.0 | 2684.0                                   | 3741.0 | 1934.0                      | 1308.0        | 1108.0 | 972.0         | 858.0  | 1161.0 | 1411.0        | 3189.0                        |  |
| 1954 | 4405.0 |        | 2779.0 2780.0 2429.0 1444.0 1201.0 979.0 |        |                             |               |        | 852.0         | 715.0  | 645.0  | 880.0         | $3544.0$ $\blacktriangledown$ |  |

Figure 6: Historical Record Example

Once all data have been entered, the user must select  $\boxed{\text{Finski}}$  button to initiate the simulation. It is recommended start the system performance by typing zero in the probability failure box (Figure 5 and Figure 6). If simulation process can reach a result, it means demand is equal to regulated discharge (no probability of failure) and the system will present the window shown in Figure 7. The user must type the file name and the output will be generated in HTML format. Sobradinho simulation partial results can be viewed in Table 1, which also presents the critical period (April, 1953 to March, 1957).

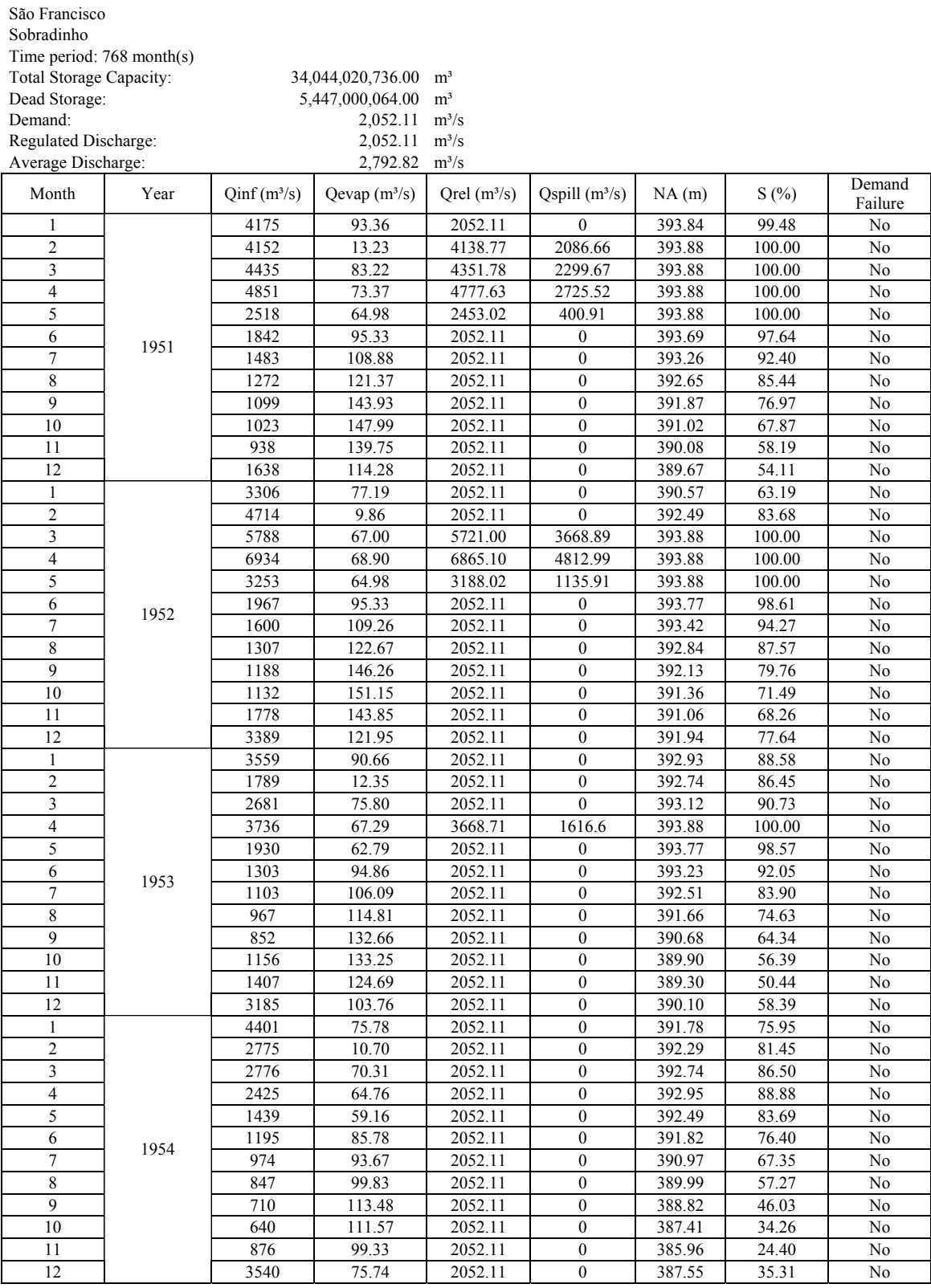

Table 1: Simulation output without failure.

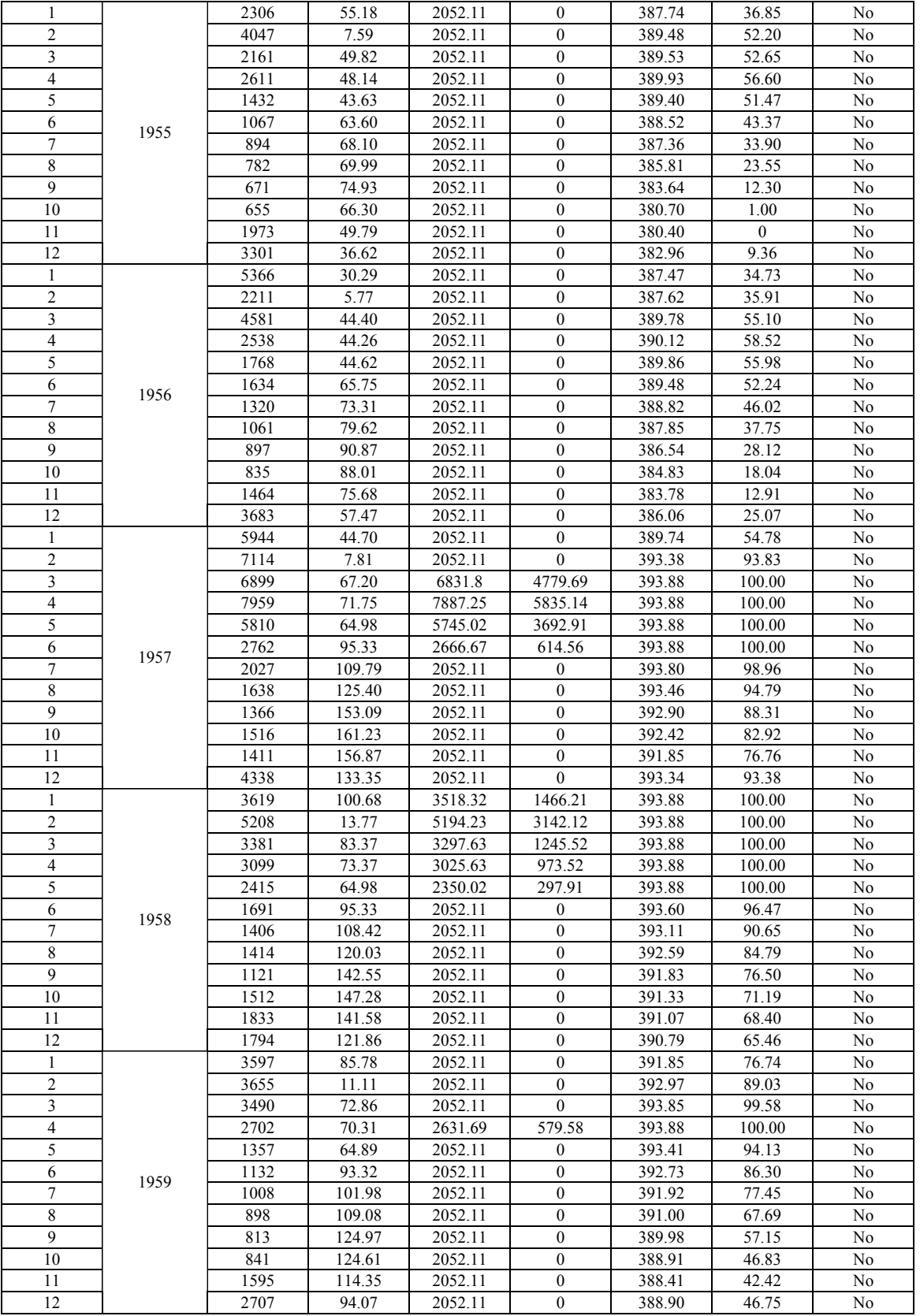

Table 1: Simulation output without failure (Continuation).

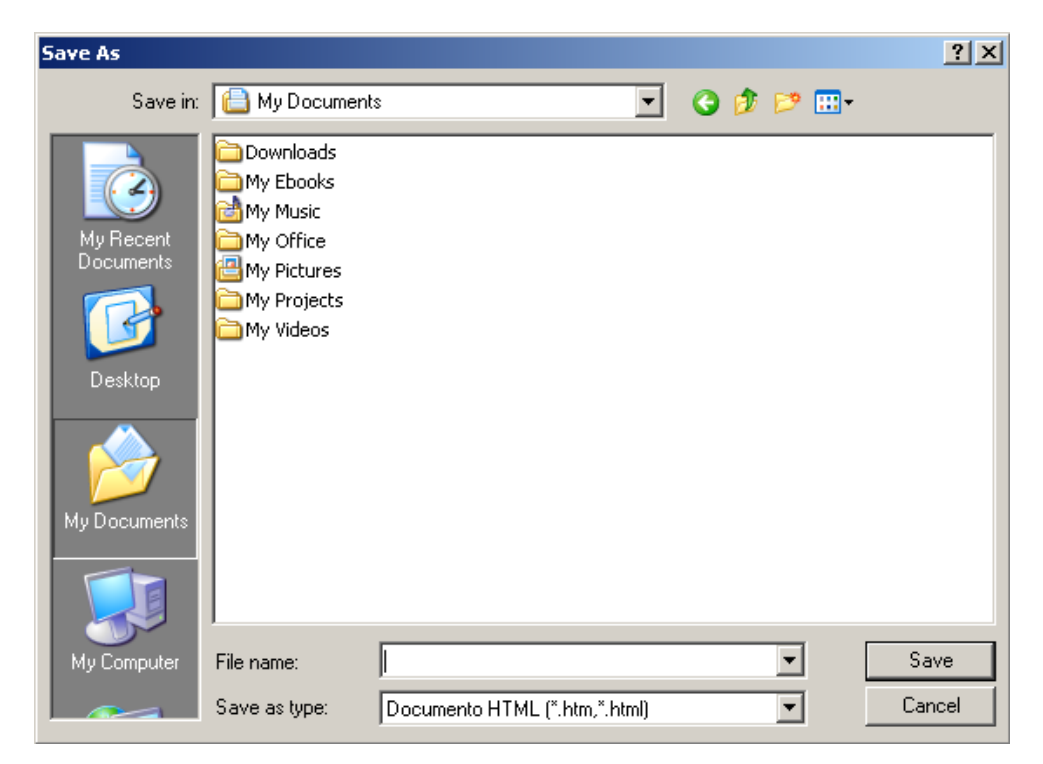

Figure 7: Simulation Output Window

If the system cannot reach a result, a message will appear (Figure 8). It means demand is above regulated discharge, so the user must type different values of probability of failure until the application is able to generate a result by presenting the window shown in Figure 7. The user must type the file name and the output will be generated in HTML format (Table 2).

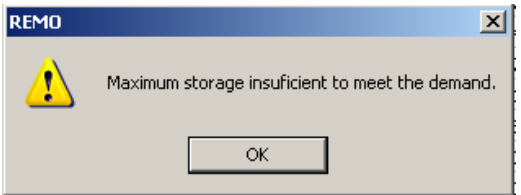

Figure 8: System Message

#### **6 METHODOLOGY AND SOFTWARE VALIDATION**

To evaluate the methodology and software in order determine whether it satisfies the specified requirements and the accurate representation from the perspective of the intended use, two test cases were executed, both with hydropower reservoirs, Sobradinho and Boa Esperança.

Sobradinho hydroelectric power plant is located on the lower middle São Francisco River at  $40^{\circ}50'$ W and  $9^{\circ}35'$ S, Bahia State, Brazil. It has capacity for 34.116 billion m<sup>3</sup> of water, with 1,500 MW power generation. The lake is 320 km long with  $4,214 \text{ km}^2$  of surface area and it is considered one of the largest artificial reservoirs in the world. According to CHESF  $(2010)$ , proprietor of the power plant, it has an active storage capacity of 28.669 billion m<sup>3</sup>; maximum and minimum pool level of 393.5 m and 380.5 m, respectively; and regulated discharge of 2,060 m<sup>3</sup>/s. The historical inflow record, from January, 1931 to December, 1994, was obtained from SIPOT database (Brazilian Hydroelectric Potential Information System). Table 3 illustrates more detailed information.

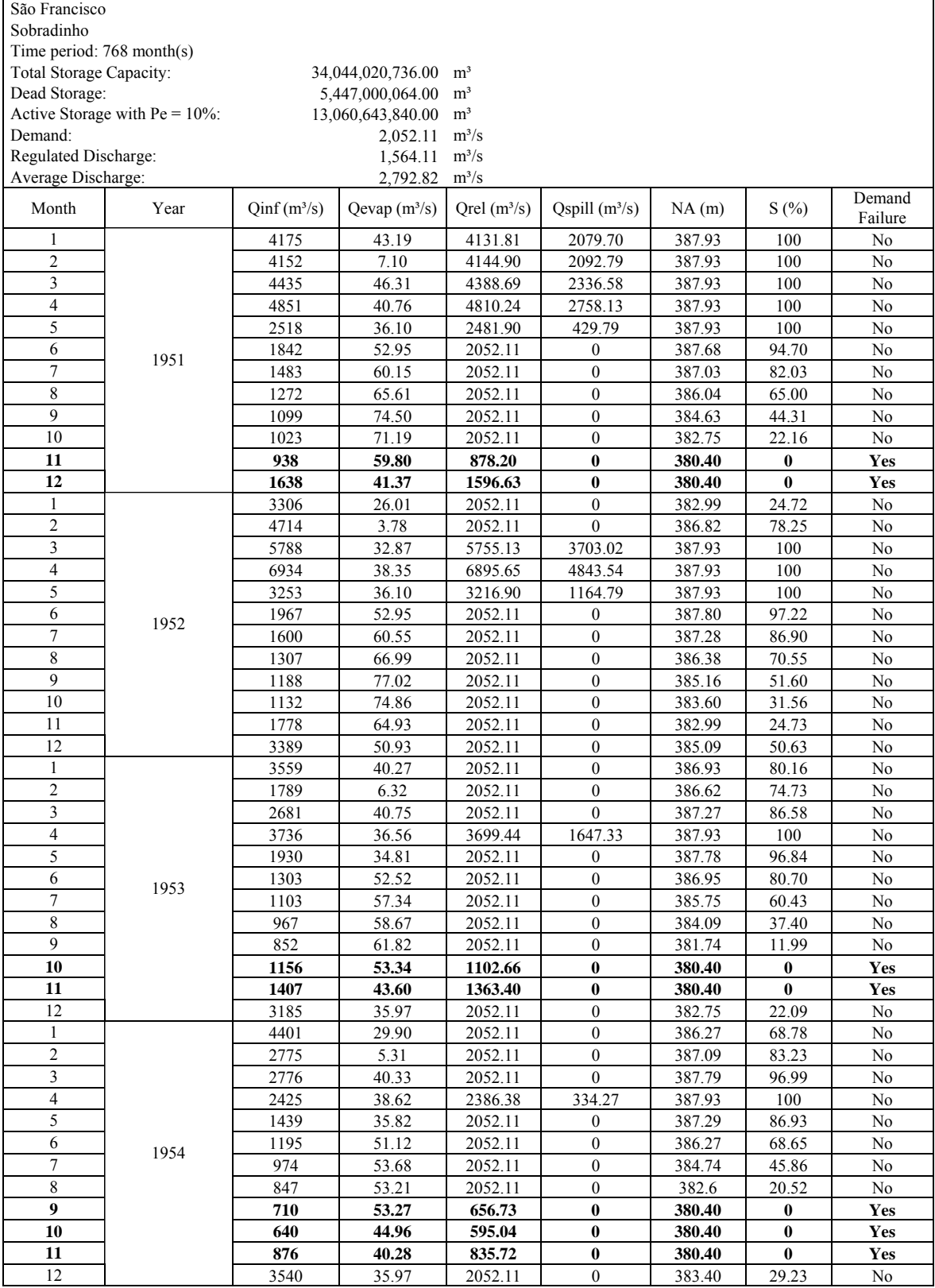

Table 2: Simulation output with failure.

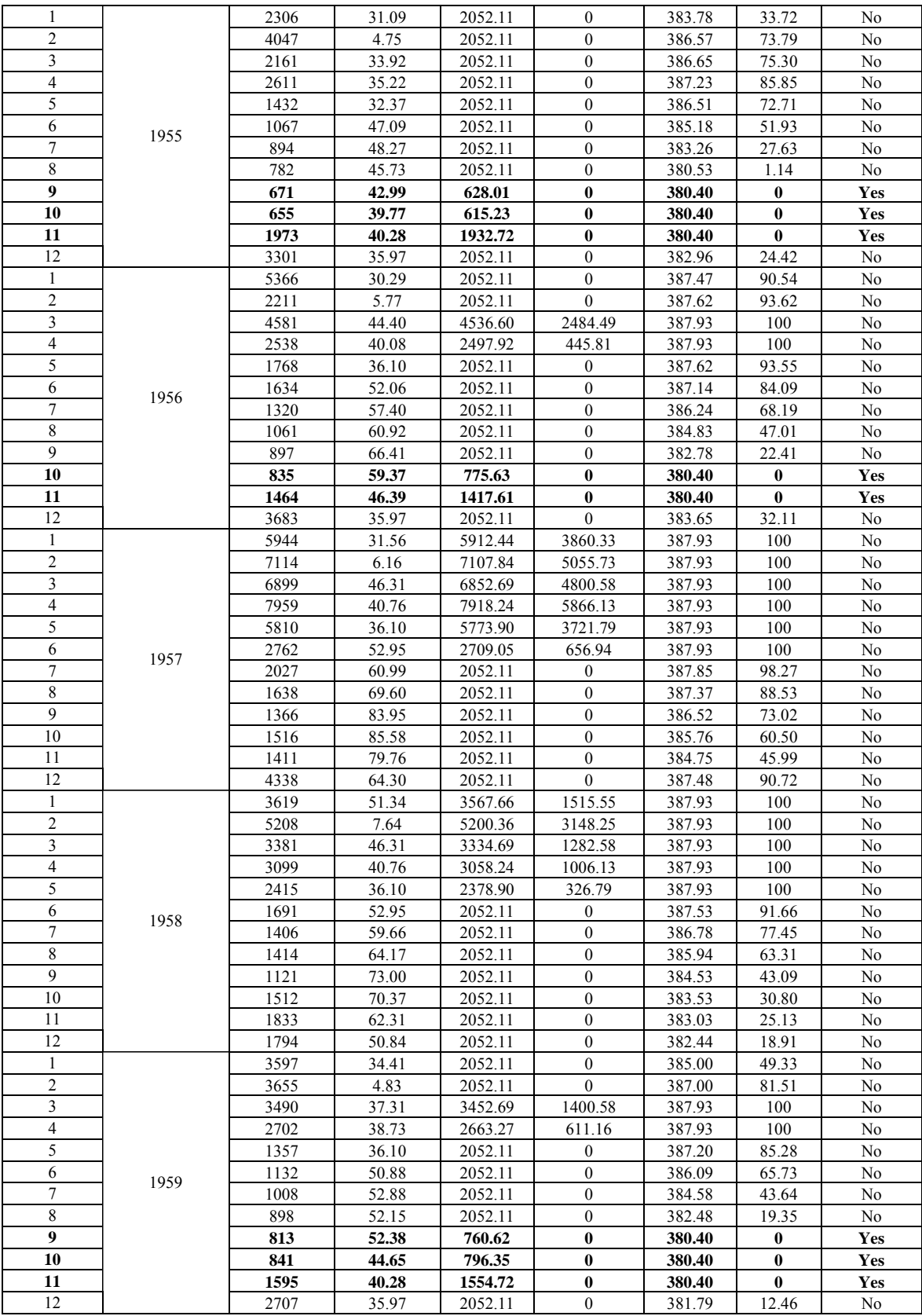

Table 2: Simulation output with failure (Continuation).

| <b>Reservoir Coefficients Curves</b> | A0             |     |                 | A1   |                 | A <sub>2</sub> |                | A3              |                 | A4   |                |      |  |
|--------------------------------------|----------------|-----|-----------------|------|-----------------|----------------|----------------|-----------------|-----------------|------|----------------|------|--|
| Capacity x Pool Level                | $3.742E^{+02}$ |     | $1.397E^{-03}$  |      | $-5.352E^{-08}$ |                | $1.156E^{-12}$ |                 | $-9.546E^{-18}$ |      |                |      |  |
| Pool Level x Reservoir Surface       |                |     | $-5.037E^{+05}$ |      | 4.914 $E^{+03}$ |                |                | $-8.967 E^{00}$ | $-1.892E^{-02}$ |      | $4.654E^{-05}$ |      |  |
|                                      | Jan            | Feb | Mar             | Apr  | May             | Jun            | Jul            | Aug             | <b>Sep</b>      | Oct  | <b>Nov</b>     | Dec  |  |
| <b>Net Evaporation</b>               | 63.4           | 79  | 46.7            | 41.1 | 36.4            | 534            | 61.5           | 70.5            | 87.7            | 96.2 | 98.2           | 87.7 |  |

Table 3: Hydraulic and hydrological information of Sobradinho Reservoir.

Boa Esperança hydroelectric power plant is located on Parnaiba River at 43º30'W and 6º50'S, Piaui State, Brazil. According to CHESF (2010), proprietor of the power plant, it has a total capacity of 5.085 billion  $m^3$ ; active storage capacity of 1.917 billion  $m^3$ ; maximum and minimum pool level of 306.5 m and 298.0 m, respectively; and regulated discharge of 352 m<sup>3</sup>/s. The historical inflow record, from January, 1931 to December, 1994, was obtained from SIPOT database (Brazilian Hydroelectric Potential Information System). Table 4 illustrates more detailed information.

| <b>Reservoir Coefficients Curves</b> |                |     | A0              |     |                 |      |                       | А2           |                | A3              | Α4   |               |  |  |
|--------------------------------------|----------------|-----|-----------------|-----|-----------------|------|-----------------------|--------------|----------------|-----------------|------|---------------|--|--|
| Capacity x Pool Level                | $2.820E^{+02}$ |     | $6.681E^{-03}$  |     | $-6.286E^{-07}$ |      | 3 690E <sup>-11</sup> |              | $-7799F^{-10}$ |                 |      |               |  |  |
| Pool Level x Reservoir Surface       |                |     | $-5.406E^{+02}$ |     | $-1.126E^{+01}$ |      |                       | $492E^{-01}$ |                | $-6.703E^{-04}$ |      | $.097E^{-06}$ |  |  |
|                                      | Jan            | Feb | Mar             | Apr | May             | Jun  | Jul                   | Aug          | Sep            | Oct             | Nov  | Dec           |  |  |
| <b>Net Evaporation</b>               | 24.3           | 7 ۵ | 7.6             |     | 22.3            | 36.8 |                       | 75.4         | 93             | 95.4            | 76.8 | 53.2          |  |  |

Table 4: Hydraulic and hydrological information of Boa Esperança Reservoir.

The regulated discharges and the active storage capacity estimated by REMO were compared with the values published by São Francisco Hydroelectric Company (CHESF), and the differences are presented Table 5.

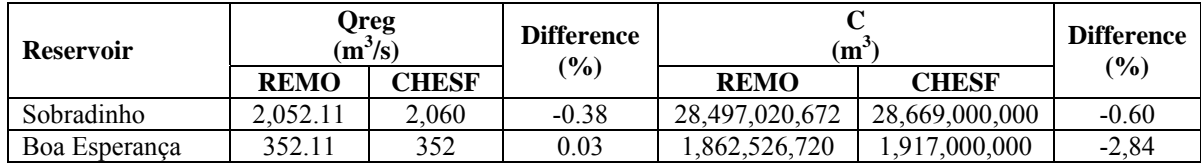

Table 5: Comparison between the results achieved in REMO (simulation without failure) and CHESF (2010).

## **7 CONCLUSIONS**

The simulation for Sobradinho and Boa Esperança reservoirs shows a difference between CHESF (2010) and REMO of 0,4% for the regulated discharge and 2,8% for the active storage capacity. Thus, the system is suitable to the proposed objectives.

The adoption of failures in the estimation of the demand in a reservoir is a useful procedure which balances conflicts among the social-environmental impacts (inundation areas interfering in wildlife or villages) and the need of water supply. This procedure, allied with other alternatives to decrease the water deficit, tends to be the solution that brings more benefit for all stakeholders and, in the aspect of the water resources management, the most balanced.

REMO proved to be an excellent tool to help the water manager during the decision process to choose the best alternative to increase the water availability in basins with scarcity or where the future requirements may cause a water stress. This can enable the Government Agencies to take decisions based on a scientific basis and thus ensuring timely release of water for multiple uses.

As future studies, it is recommended the application of REMO in other Brazilian river basins.

#### **8 REFERENCES**

- CHESF, São Francisco Hydroelectric Company Homepage Information. Available at: http://www.chesf.gov.br/portal/page/portal/chesf\_portal/paginas/sistema\_chesf/sistema\_che sf geracao/conteiner geracao. Access on July, 2010.
- Hora, M.A.G.M., *Metodologia para a Compatibilização da Geração de Energia em Aproveitamentos Hidrelétricos com os demais Usos dos Recursos Hídricos. Estudo de Caso: Bacia Hidrográfica do Rio Tocantins*. 2008. 143f. Dissertação (Doutorado em Engenharia Civil), Coordenação dos Programas de Pós-Graduação de Engenharia, Universidade Federal do Rio de Janeiro, Rio de Janeiro, 2008.
- Hora, M.A.G.M., and Marques, E., *SAD-RH Sistema Generalizado de Apoio à Decisão na Gestão de Recursos Hídricos*. 88p. Niterói, RJ; UFF/FEC. ISBN 978-85-910333-1-7.
- MacMAHON, T., and MEIN, R.G., *Reservoir Capacity and Yield*. Elsevier Scientific Publishing Company, 1978. 213p. ISBN 0-444-416670-6.
- Morton, F. I., Operational Estimates of Lake Evaporation. *Journal of Hydrology*, Oct. 1983, v.66, n.114, p.77-100.
- Noronha, G.C., *Avaliação da Evaporação de Lago e da Evapotranspiração pelo Método de Morton*. Projeto Final de Curso de Graduação em Engenharia Agrícola, Universidade Federal Fluminense. 46p. Niterói. Rio de Janeiro. 2007.
- USACE, *Volume 8 Reservoir Yield*. Hydrologic Engineering Center of the U.S. Army Corps of Engineers, 1975. 170p.

Villela, S.M., and Mattos, A., *Hidrologia Aplicada*. São Paulo, McGraw-Hill, 1975. 245p.